# **List of Matlab commands**

## **General Purpose**

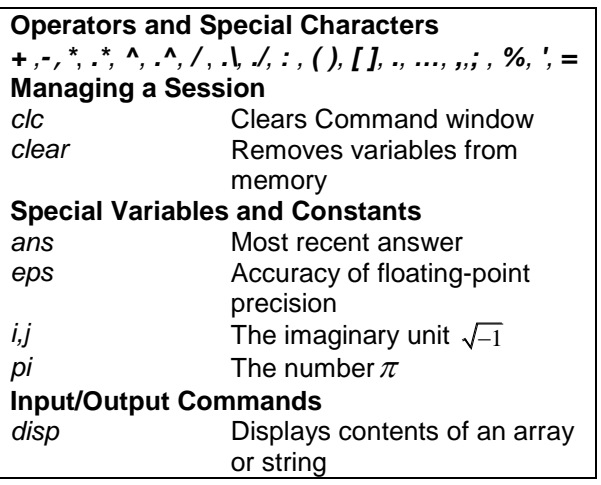

## **Vector, Matrices and Arrays**

#### **Array Commands**

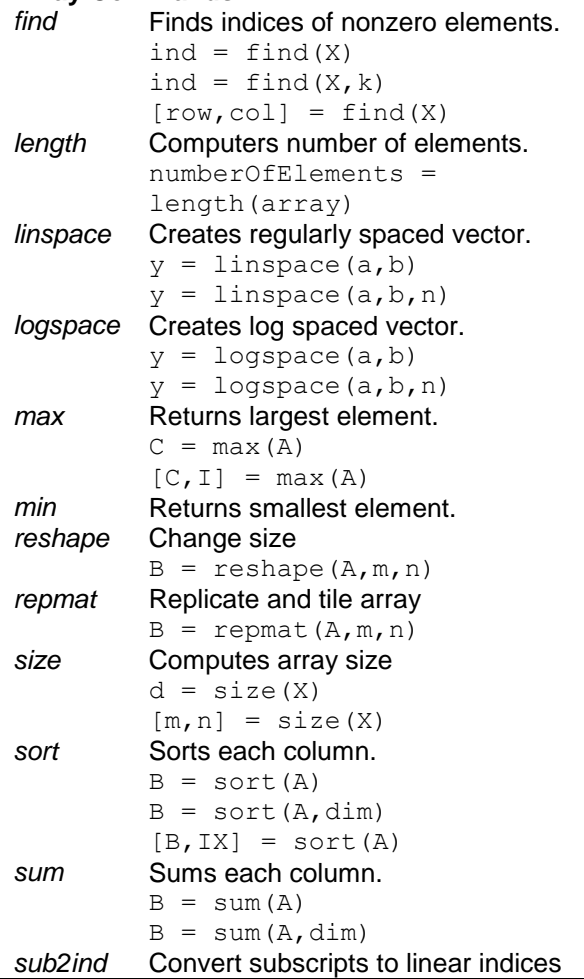

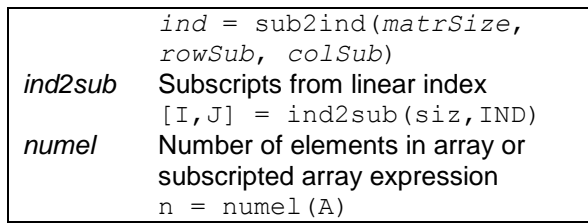

#### **Special Matrices**

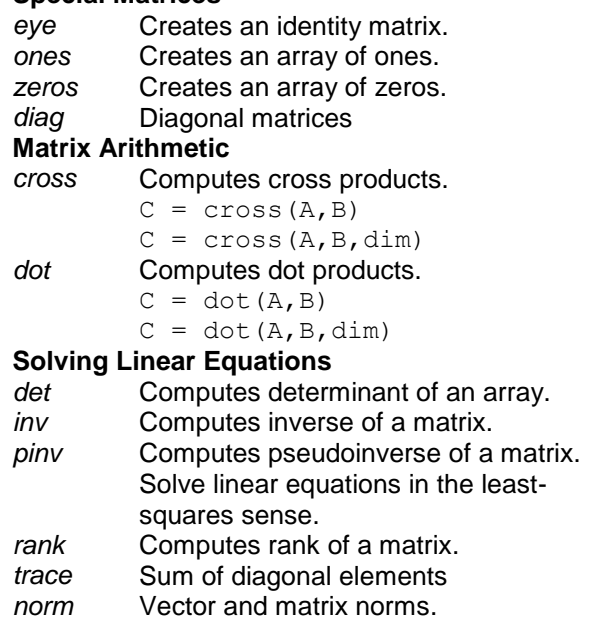

## **Plotting Commands**

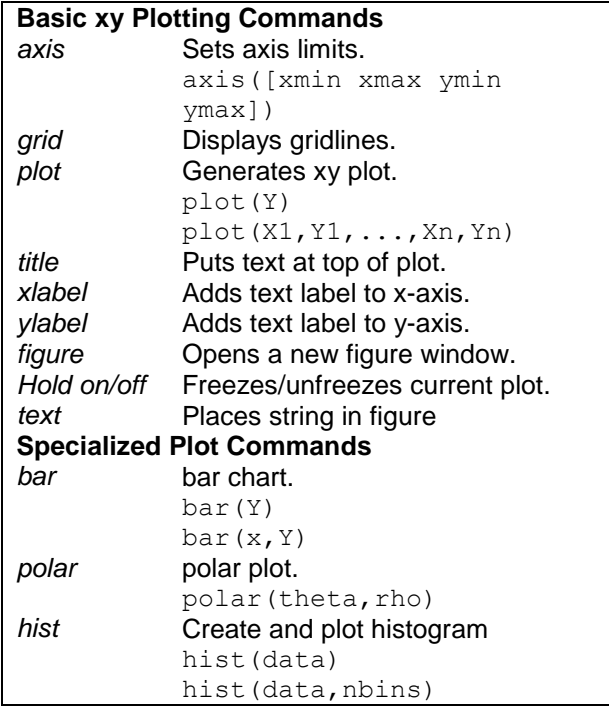

## hist(data,xcenters)

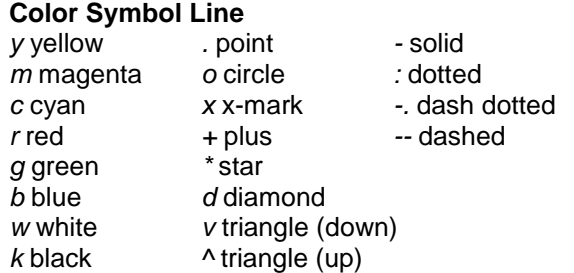

#### **Three-Dimensional Plot**s

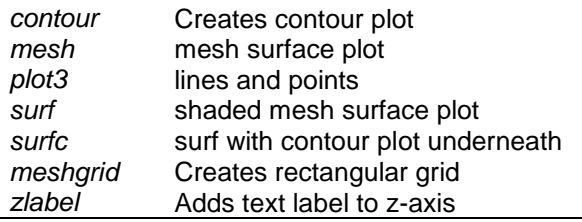

## **Programming**

#### **Logical and Relation Operators**

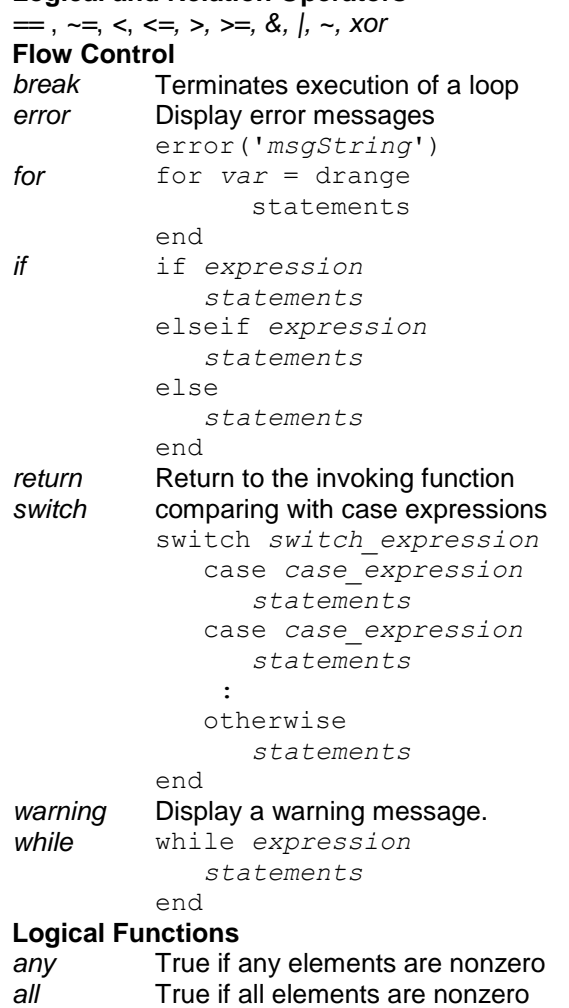

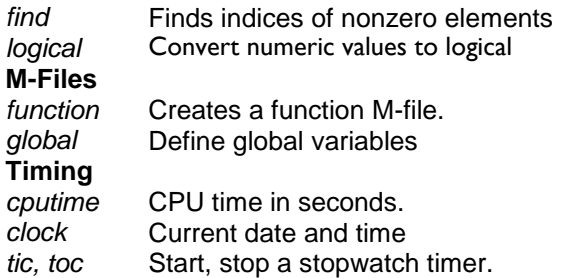

## **Mathematical Functions**

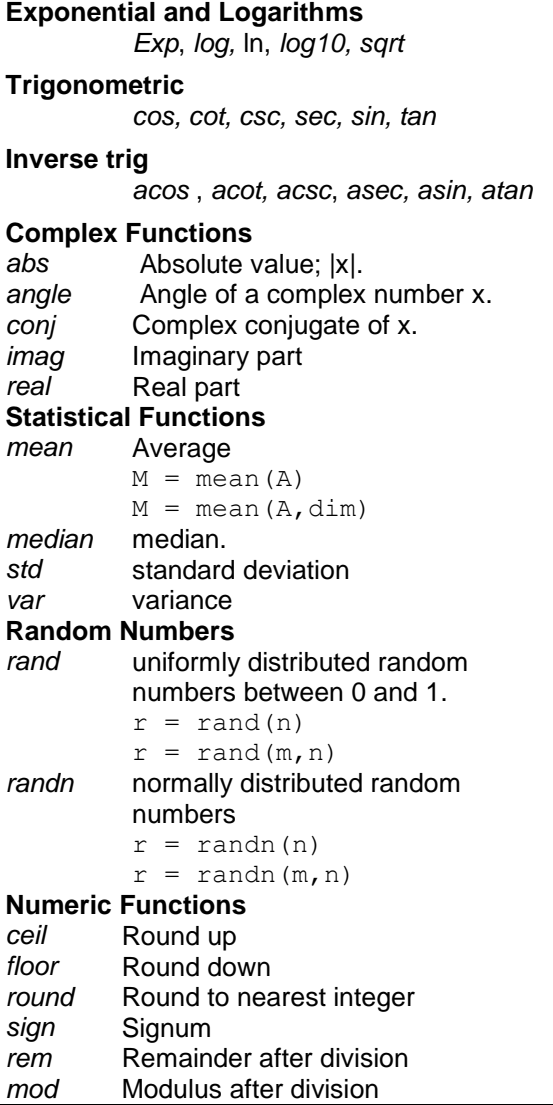

## **Numerical Methods**

```
Polynomial
eig eigenvalues of a matrix.
      d = eig(A)[V, D] = eig(A)
```
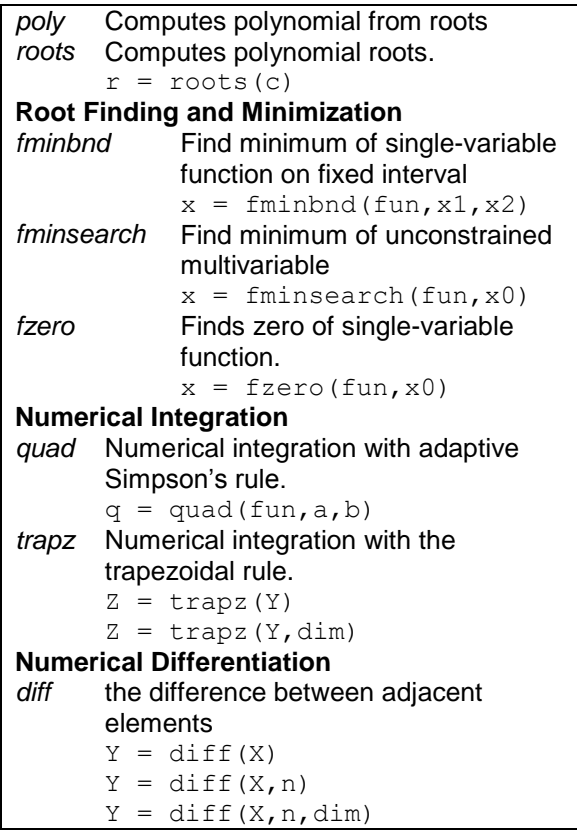

# **List of muPad commands**

## **General Purpose**

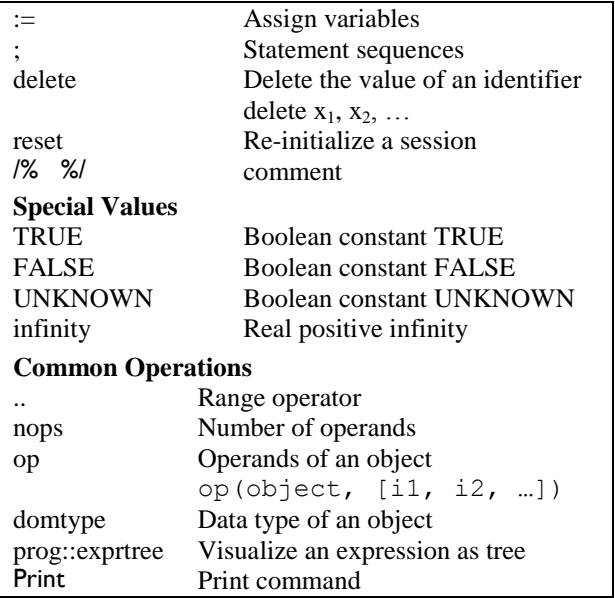

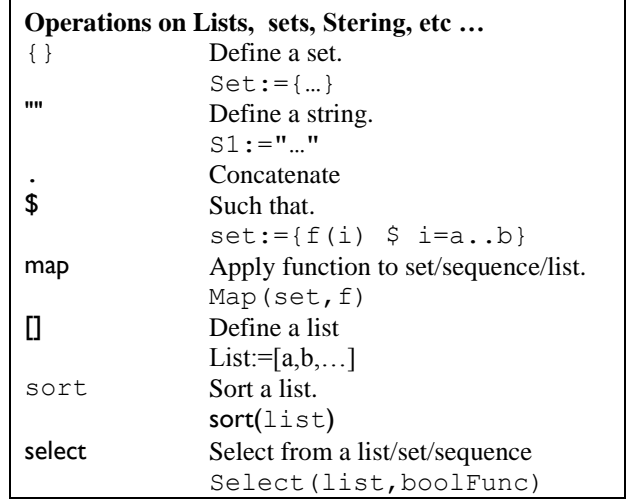

## **Programming Basics**

```
Flow control
switch Switch statement
        case x
          of match1 do
             statements1
           of match2 do
            statements2
           ...
           otherwise
             otherstatements
        end_case
        case x
          of match1 do
             statements1
           of match2 do
             statements2
           ...
        end_case
for For loop
        for i from start to stop do
           body
        end_for
        for i from start to stop
        step stepwidth do
           body
        end_for
        _for(i, start, stop, 
        stepwidth, body)
        for i from start downto stop
        do
           body
        end_for
```
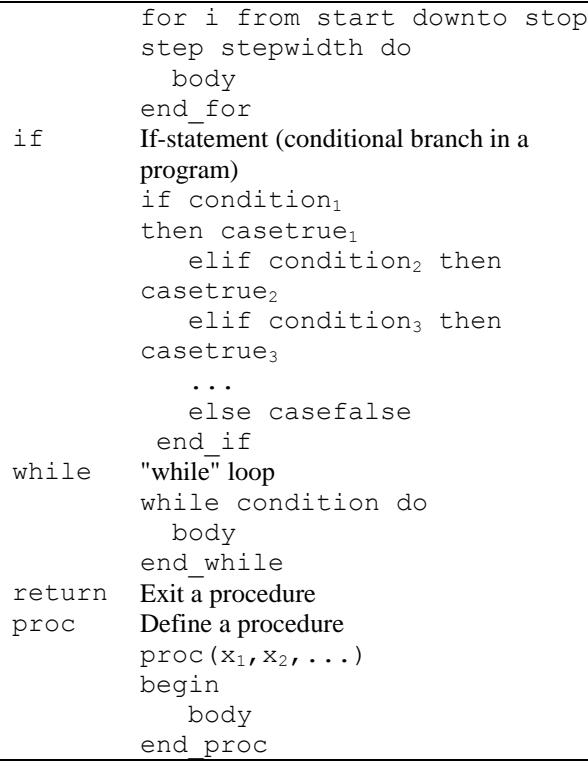

# **Mathematics**

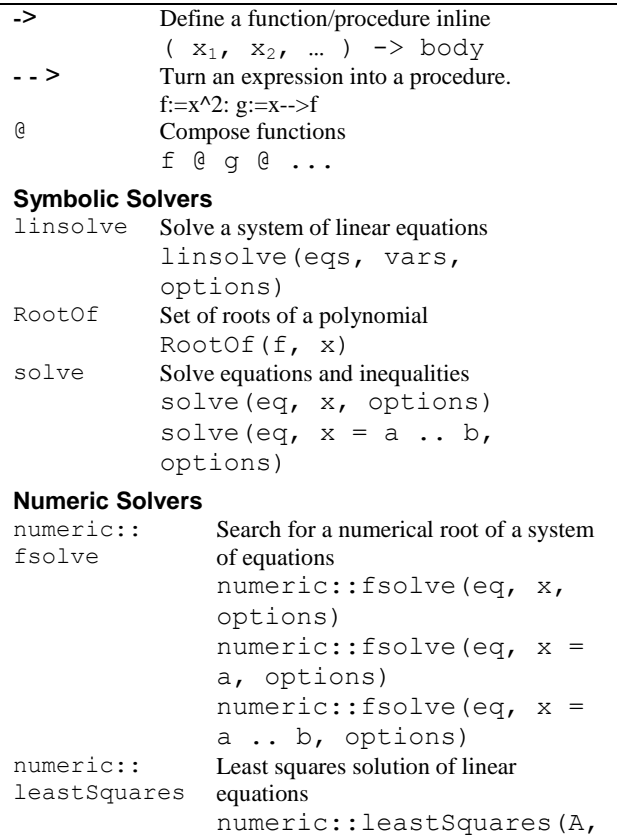

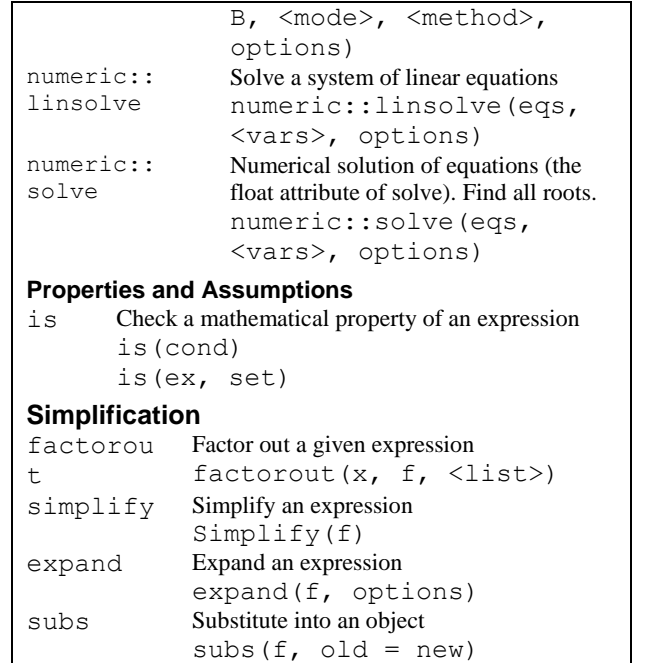

## **Calculus**

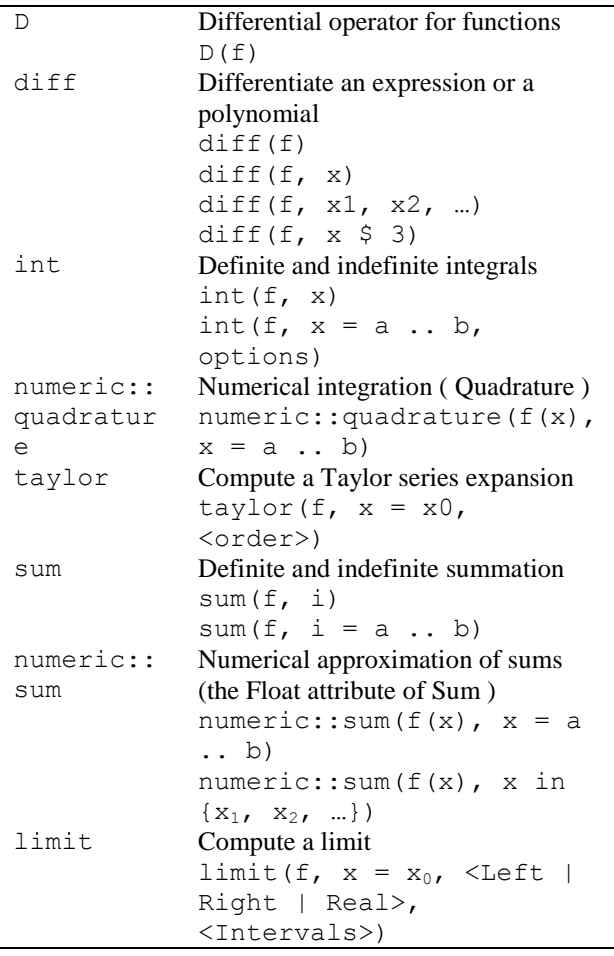

#### **Linear Algebra**

```
array Create an array
          array(m_1 ... n_1, m_2 ... n_2 ...)array(m_1 ... n_1, m_2 ... n_2 ... n_rindex_1 = entry_1, index_2 =entry<sub>2</sub>, \dots)
          array(m_1 \ldots n_1, \leq m_2 \ldots n_2, \ldots)List)
          array(\leq m_1 ... n_1, m_2 ... n_2, ...),ListOfLists)
matrix Create a matrix or a vector
          matrix(Array)
          matrix(List)
          matrix(ListOfRows)
          matrix(m, n)
          matrix(m, n, Array)
          matrix(m, n, List)
          matrix(m, n, ListOfRows)
          matrix(m, n, [\langle i_1, j_1 \rangle] =value<sub>1</sub>, (i_2, j_2) = value<sub>2</sub>, ...])
          matrix(m, n, f)
          matrix(m, n, List, Diagonal)
Dom::
<ring>Constructor 
          Constructor:=Dom::IntegerMod(7)
linalg
Generate a random matrix
::
random <R>, <br/>bound>)
Matrix
          linalg::randomMatrix(m, n,
```
#### **Matrix Operations and Transformations**

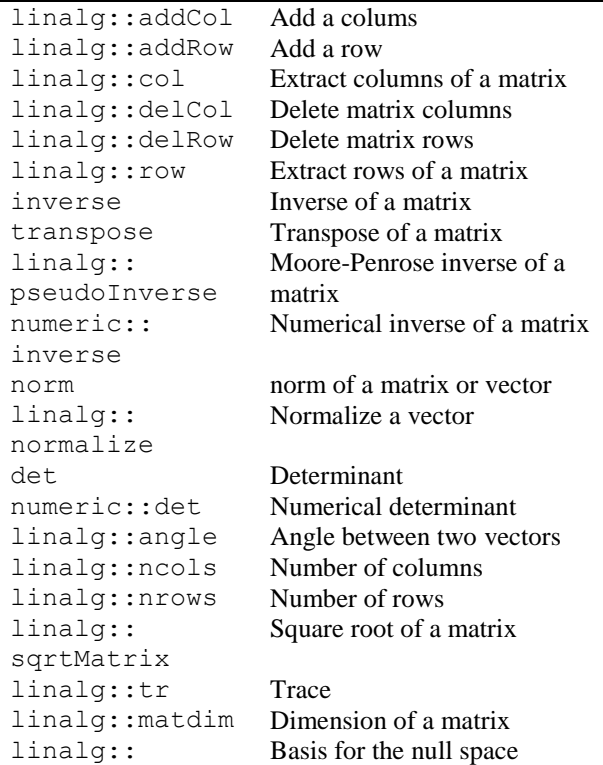

#### nullspace [linalg::orthog](http://www.mathworks.com/help/symbolic/mupad_ref/linalg-orthog.html) Orthogonalization of vectors<br>linalg::rank Rank of a matrix [linalg::rank](http://www.mathworks.com/help/symbolic/mupad_ref/linalg-rank.html) [numeric::rank](http://www.mathworks.com/help/symbolic/mupad_ref/numeric-rank.html) Numerical estimate of the rank of a matrix linalg:: eigenvalues Eigenvalues linalg:: eigenvectors Eigenvectors numeric:: eigenvalues Numerical eigenvalues numeric:: eigenvectors Numerical eigenvalues

#### **Polynomial Algebra**

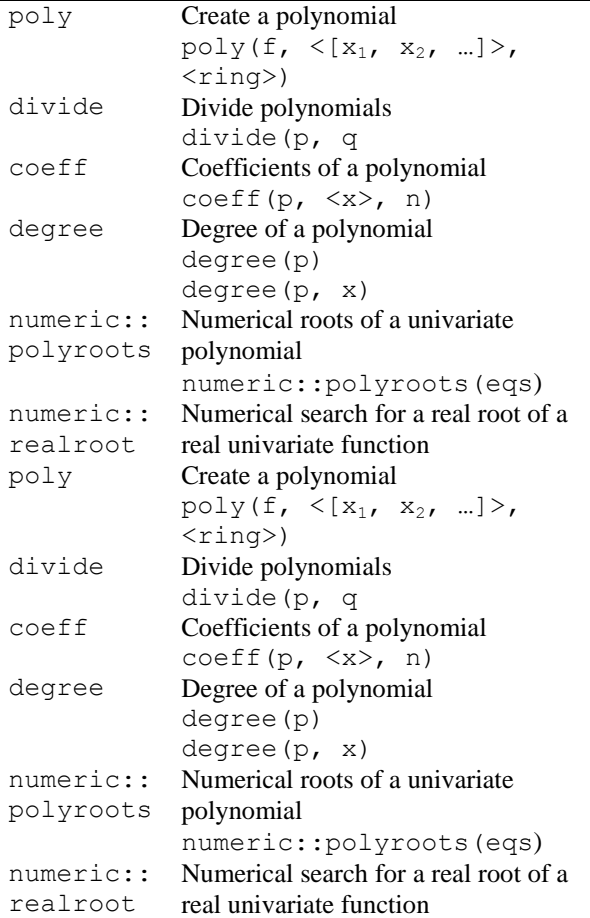

#### **Mathematical functions**

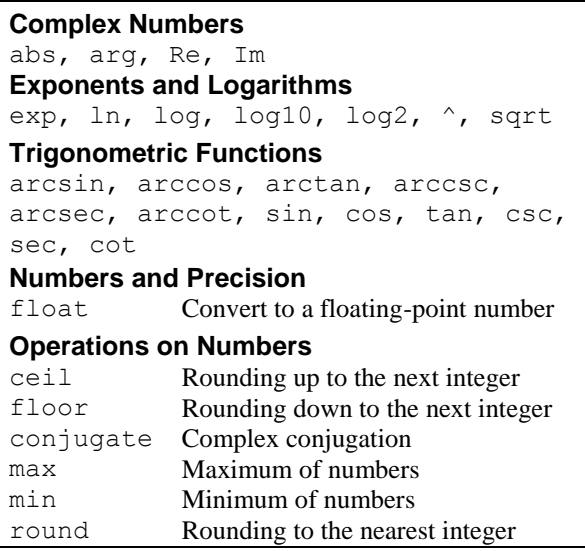

#### **Random Numbers**

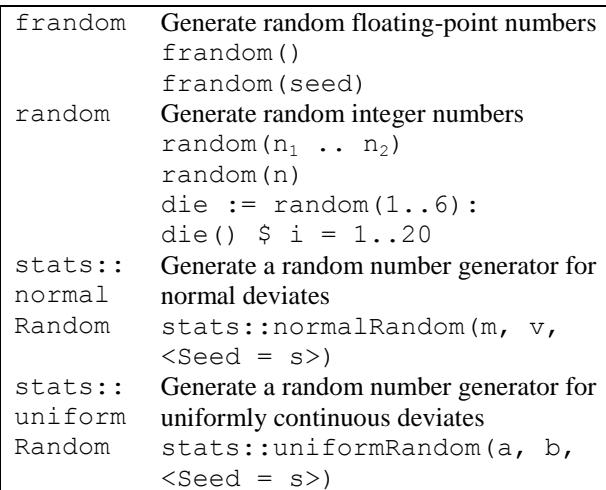

## **Discrete Mathematics**

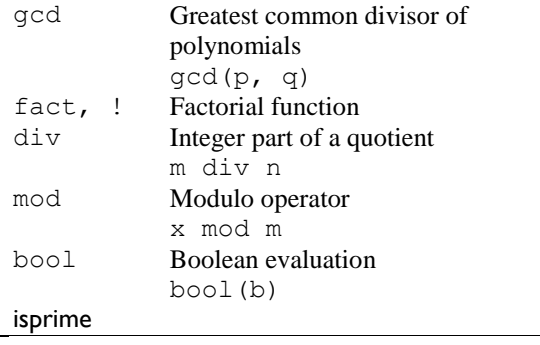

#### **Set Operations**

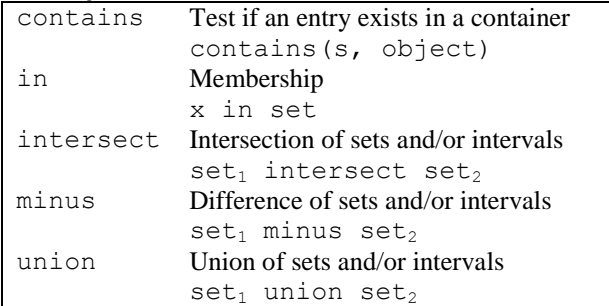

# **Graphics**

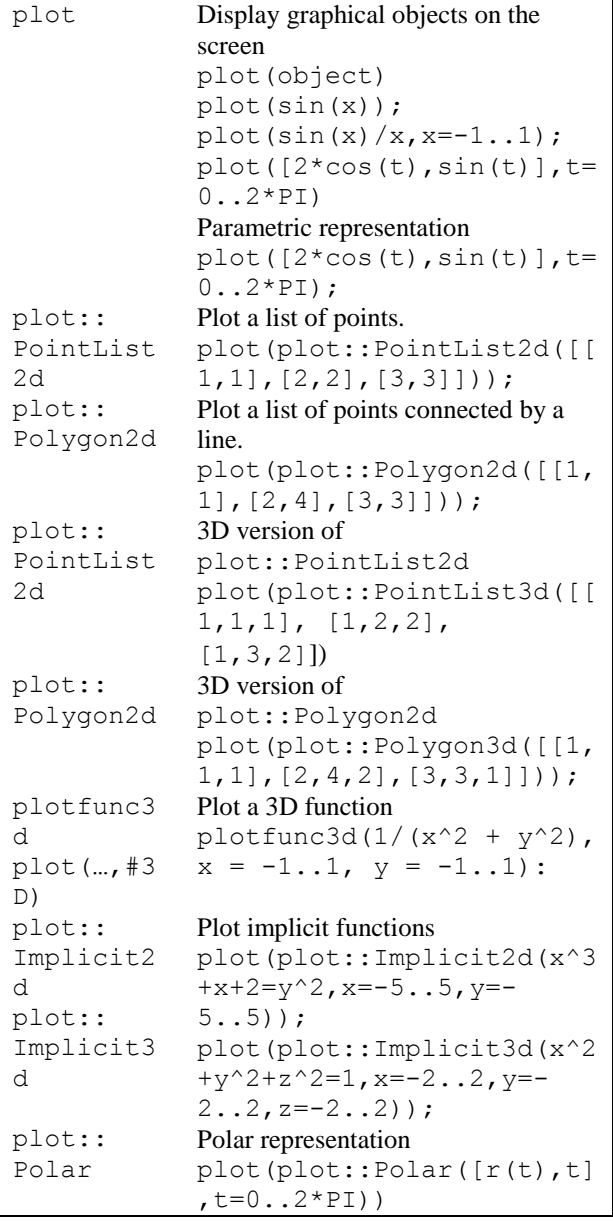